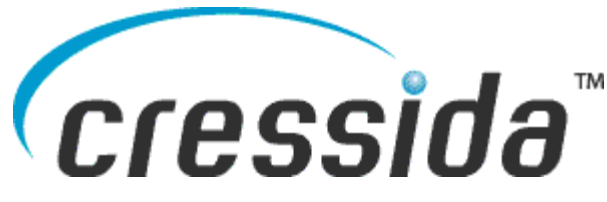

# **MAKING USE OF THE WEBSPHERE MQ RECOVERY LOG**

By Rob Henderson , Senior Development Consultant – Cressida Technology

WebSphere MQ (WMQ) creates log files that allow you to recover queues when there has been a hardware or WMQ failure. Writing these logs is not cheap in terms of system resources, but there are a number of potential benefits to having these logs. Unfortunately WMQ does not allow us to capitalize on most of these benefits.

The information in the recovery logs could be used in a number of areas:

- Statistical information
- Tracking Messages
- Auditing
- Application Analysis and Regression Testing
- **Recovery**
- **Accounting**

#### **WebSphere MQ Recovery Log File Content**

When you put a persistent message to a queue, WMQ does the following:

- Writes your message to a disk file that represents the queue.
- Writes your message to the log.

Non-persistent messages are not secured to disk.

When you Get and remove a persistent message from the queue, WMQ marks the message in the disk file as being read, and writes another record to the log to indicate that the message has been removed.

As well as Puts and Gets, WMQ logs transaction control, queue manager start and stop events, queue purge events, changes to the configuration of the queue manager or any queues, namelists and processes defined under the queue manager, and media images.

#### **What does IBM give you**

There are two tools:

- **rcrmgobj** which recovers queues and other objects if they have been corrupted by a hardware failure or software failure. To use then features you must have first employed **rcdmqimg** to record a media image of the object you may be required to recover.
- **dmpmqlog** which dumps the last part of the log file to be written. To use the utility the queue manager must be shutdown, a not very likely option in a production environment. The actual output is not very user friendly as can be seen from the sample record below.

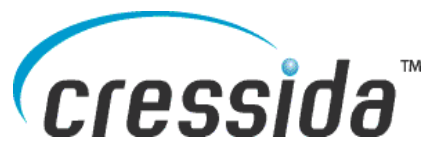

```
LOG RECORD - LSN <0:0:3:54623>
HLG Header: lrecsize 718, version 1, rmid 0, eyecatcher HLRH
LogRecdType . . : AQM Put Message (257)
Eyeratcher . : ALRH Version . . . : 1<br>
LogRecdLen . . : 698 LogRecdOwnr . . : 256
                                                                                (20M)XTranid . . . . : TranType: MQI TranNum{High 0, Low 13}
PrevLSN . . . . : <0:0:3:53905>
Version . . . . : 4MapIndex . . . : 3
PrevLink.Locn . : 2568
                                               PrevLink.Length: 8
PrevDataLink . : {High 0, Low 3072}
Data.Locn . . . : 3072
                                                Data.Length . . : 458
Data00000: \quad 41 \quad 51 \quad 52 \quad 48 \quad 04 \quad 00 \quad 00 \quad 00 \quad \text{FF} \quad \text{FF} \quad \text{FFAQRH............
                                                                         . . . . . . . . . . . . . . . À .
. . . . . . . . . . . . . . . . .
```
# **Potential Log File Uses**

There are a number of important functions that could be provided only if we could access the WMQ Recovery log data. Using these Recovery logs means that we could access this information in a non-intrusive manner, no Application or infrastructure changes would be needed, assuming persistent messaging was already in use. All of this information becomes available at no extra cost, and remains available until you remove the relevant Recovery log files.

#### **Audit**

As every operation on a persistent queue is logged, you can get a list of messages that were written to a queue, and you can see whether or not the messages have been removed from the queue. For Puts you can tell when the message was written and which application put the message on the queue. Unfortunately, there is no way of determining which application removed the message from the gueue. But you can tell when the message was removed from the queue, and whether or not it expired.

#### **Accounting**

If your organization charges per message or per character exchanged, you can use the information in the logs as the basis of charge back. Without using the log information, you have to collect data about messages transferred when they're sent. If you could use the information in the logs, you could run a batch process each night that runs a report about the number of messages and amount of data transferred by target queue, by sending application or any other set of criteria that allows you to identify a specific customer.

If the customer subsequently queries the charging, you can then reproduce the log files as evidence that the charging is correct.

#### **Statistical Information**

Because we have a record of every (persistent) message written and removed from every

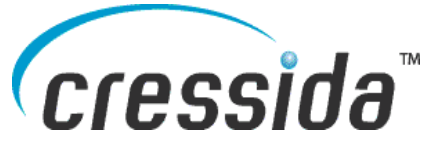

queue, the log file could be used to get lots of statistical, performance and tracing information. The information in the logs can answer questions such as:

- How many messages were put on a queue by each application or location?
- How many messages were written to a queue by hour?
- How many messages were removed from the queue by hour?
- How long were messages on the queue on average?
- What was the longest time that a message remained on a queue?

#### **Tracking Messages**

By looking in multiple logs, we could even trace a message across a network and see the response come back again. We could then see how long the message takes at every point in its path through the network, and detect potential bottlenecks. We could also see what happened if an application sent a message but doesn't get a response – we could see where the message got to before it got lost.

You could use this information to:

- verify claims from customers that your network does not comply to agreed response times.
- Check claims from customers that a message was not delivered.

## **Application Analysis and Regression Testing**

The log files contain every message that was put by an application. The information in the log file is sufficient to recreate the message, which could then be placed on a queue.

Using the log, we could then re-run a complete set of messages through a new version of the application in a test environment before putting it into production.

If an application fails to process a message in a production environment, it can be very difficult and expensive to determine what caused the problem. A lot of detective work is need to reproduce the problem – especially if there were many users connected at the time, and any one of them might have caused the problem. The log file keeps a track of the messages that were got from the queue – we could use this to find the actual message that caused the problem and then re-run this message on the test system to reproduce the problem.

#### **Recovery**

Recovery works well if you want to recover everything up to the current point in time. The recovery protects you against hardware failures and WMQ failures. It does not protect you against application problems.

If you upgraded an application at 2:00am, and you found 12 hours later that the application was faulty, then all transactions that happened in the last 12 hours should ideally be rolled back.

You can roll back your database to this point in time, but WMQ doesn't provide a facility to roll back queues to a given time. Ideally, you would roll back the queues to the time when the

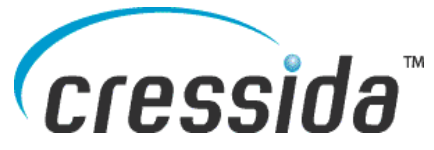

new application was loaded. After that you could potentially re-run of the messages received by the application since it failed.

In general, the logs are an essentially facility to protect against system failures. WMQ does not allow us to make the best possible use of the information in these logs.

### **Conclusion**

There is a wealth of information available in the Recovery logs maintained by WebSphere MQ, if only we could get to it and translate it to a readable and usable format. Cressida Technology has produced its solution, ReQuest™ for WebSphere® MQ, to do just that.

**Cressida ReQuest™ for WebSphere® MQ is** a new Message Tracking and Auditing, Pointin-Time Recovery, detailed Message Reporting and flexible Message Reply solution utilizing the critical information already captured in the **WebSphere MQ Logs**.

Cressida ReQuest™ is **Generally Available** and implemented at several client production installations.

#### **Key Features :**

- Selective Recovery of Messages and Queues
- Valid Recovery Point Detection, Time Stamped Recovery
- Easy Tracking of Missing or Delayed Messages
- Complete Breakdown of End-To-End Message Response Times
- Auditing, Charge-Back and Accounting Based on Message Content
- Replay Message Activity for System and Load Testing
- No application changes or pre-processing of log file data is required

Cressida has their Head Office in the United Kingdom with local offices in several European locations including the Netherlands and Belgium. For additional information please contact **Email : info@cressida.info or support@cressida.info** or **Phone : +44 14 83 23 93 00**